$\mathsf{l}$ 

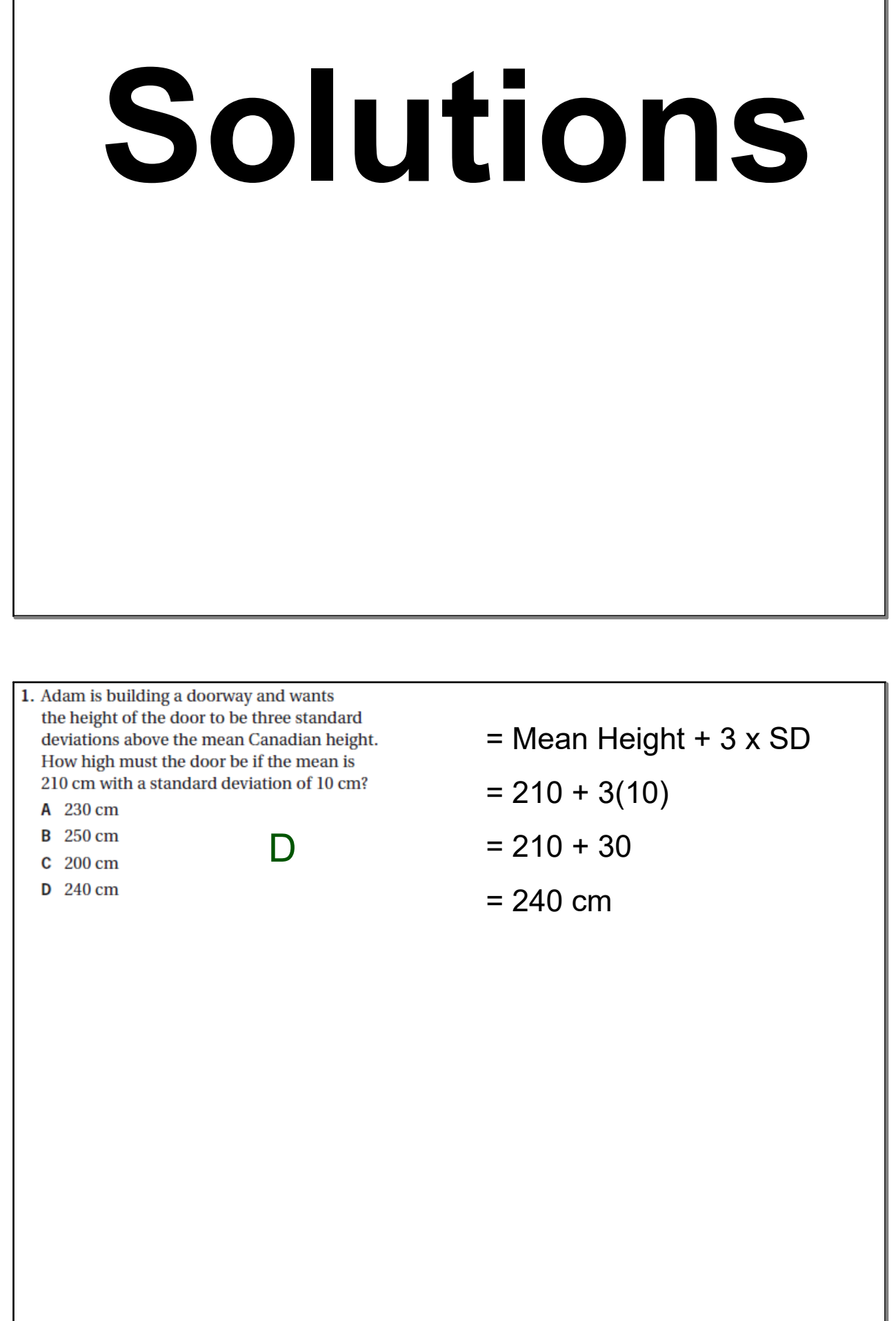

┚

- 2. Which is an incorrect statement about standard deviation?
	- A The variance is the square root of the standard deviation.
	- **B** The standard deviation is often called the average distance of the measurements from the mean.
	- C The standard deviation is expressed in the same units as the data.
	- D The standard deviation is always a positive quantity.

The standard deviation is the square root of the variance, not the other way around.

A

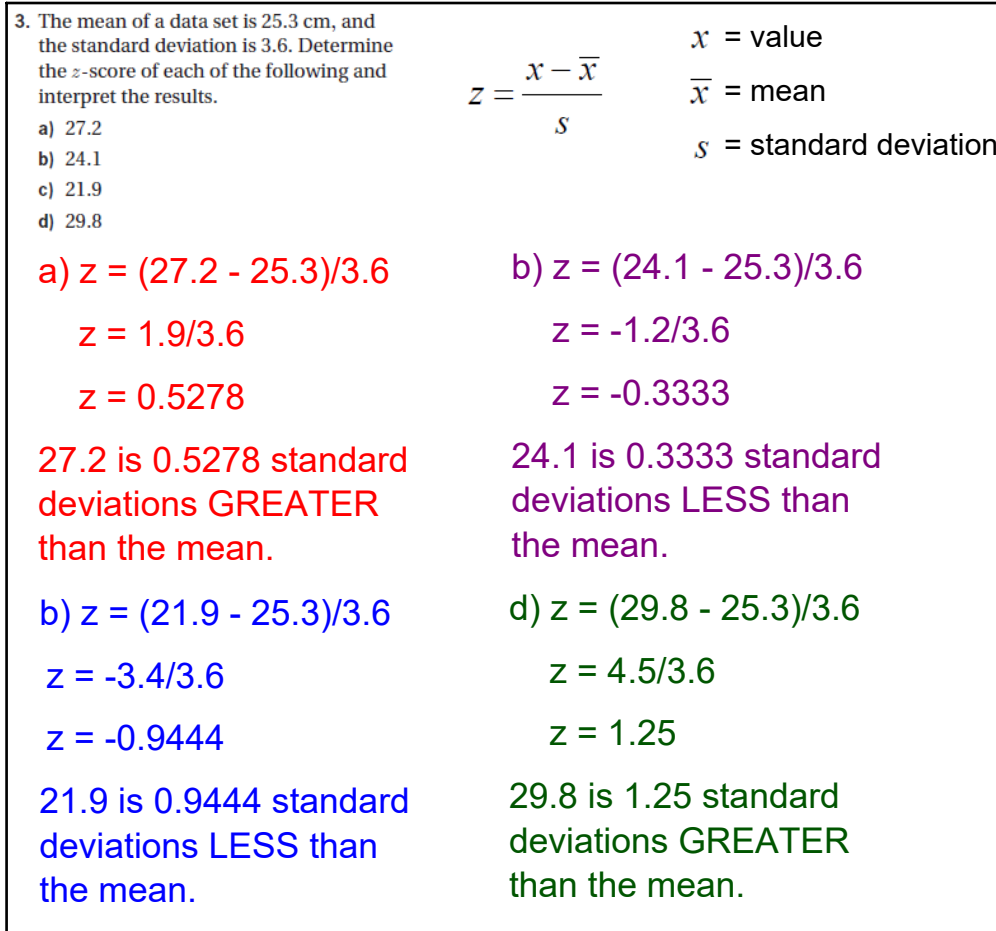

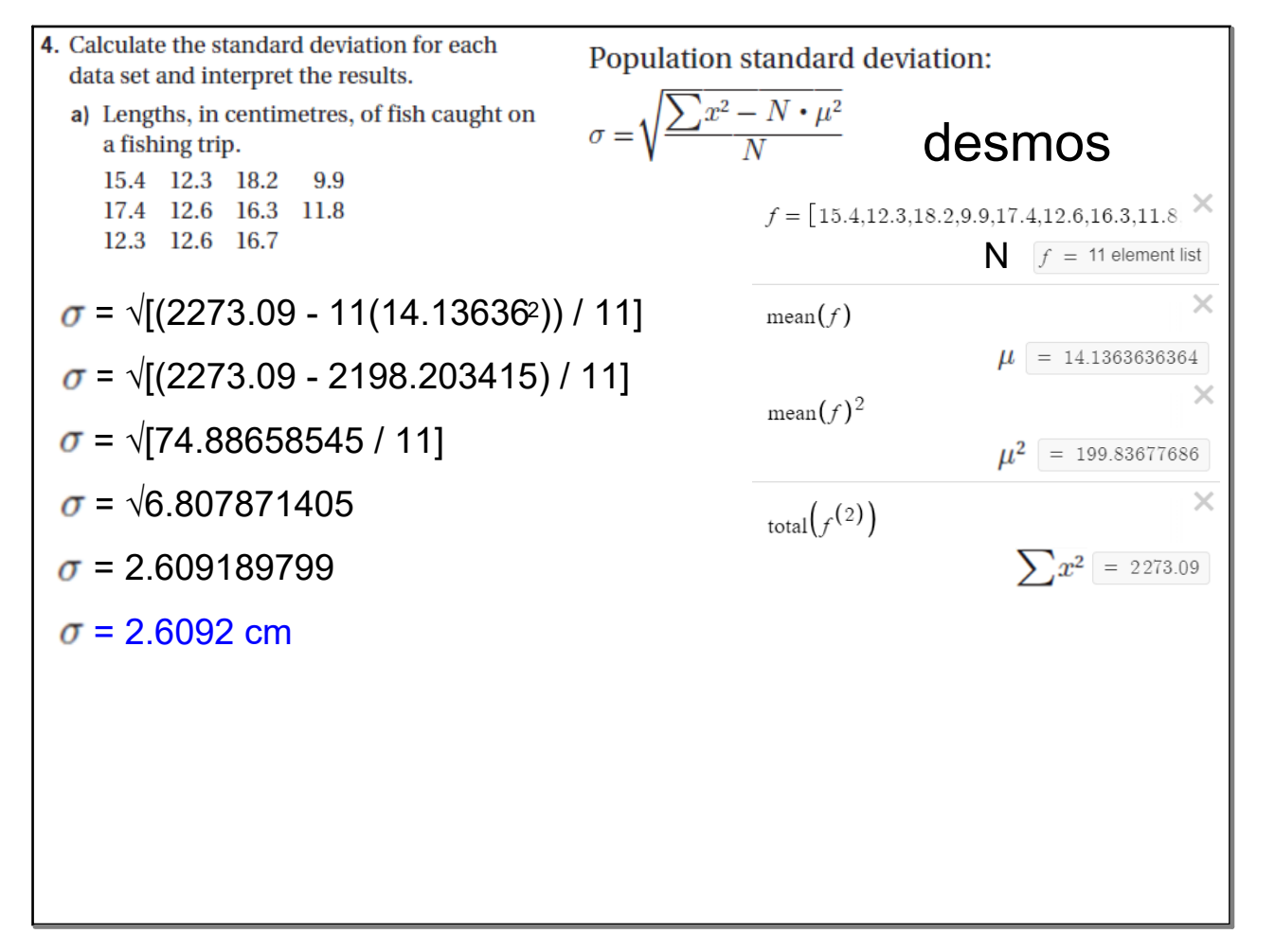

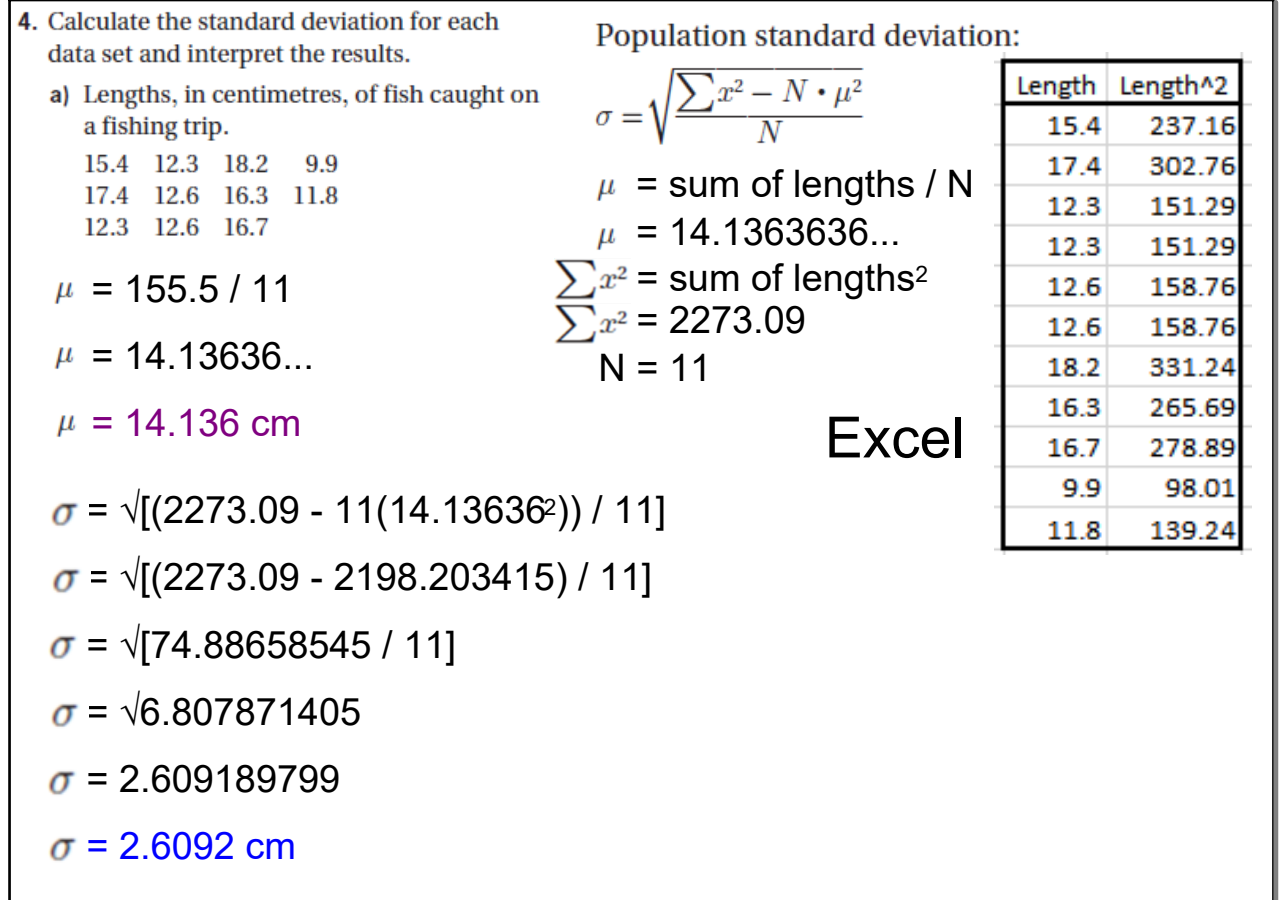

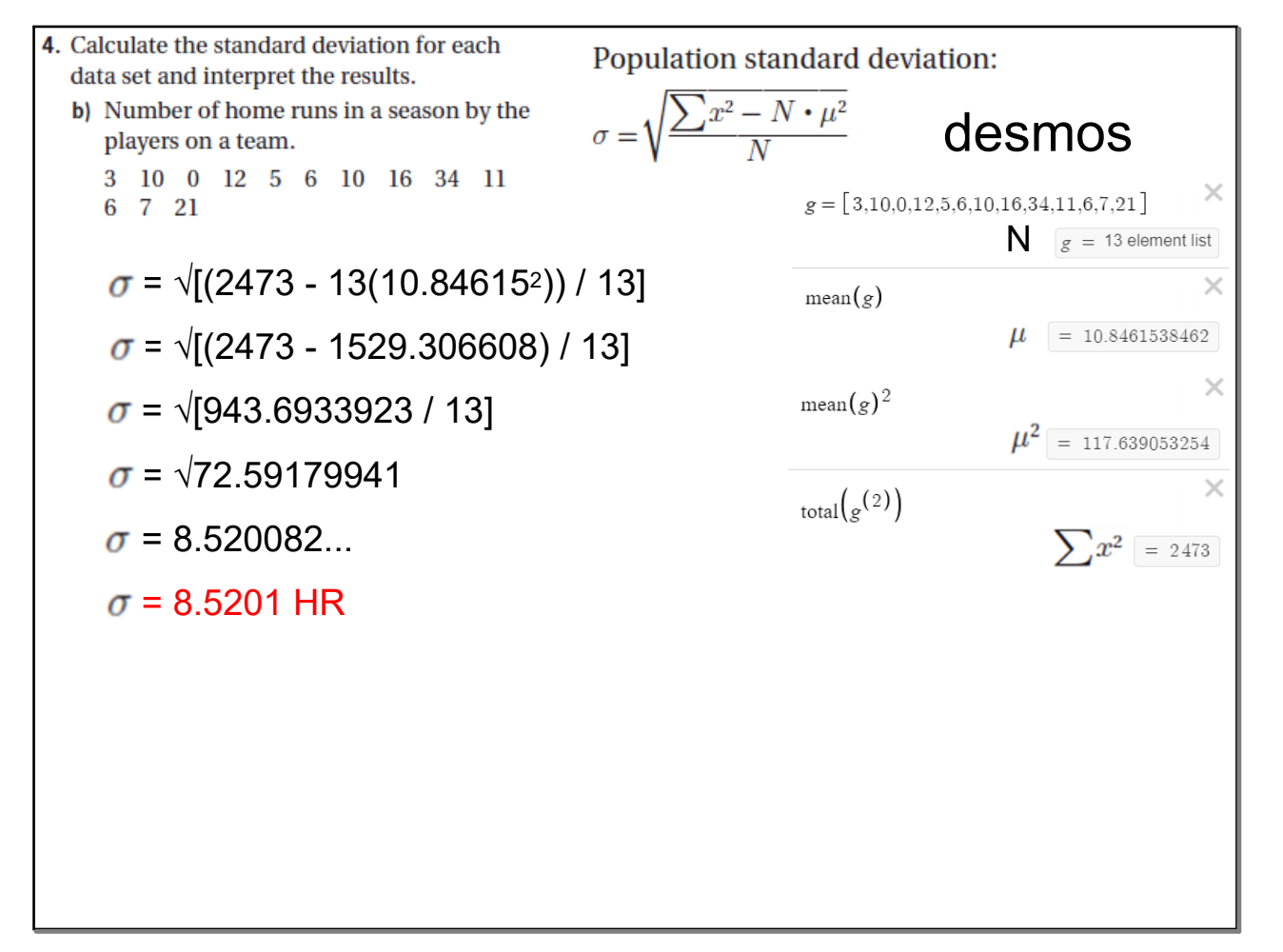

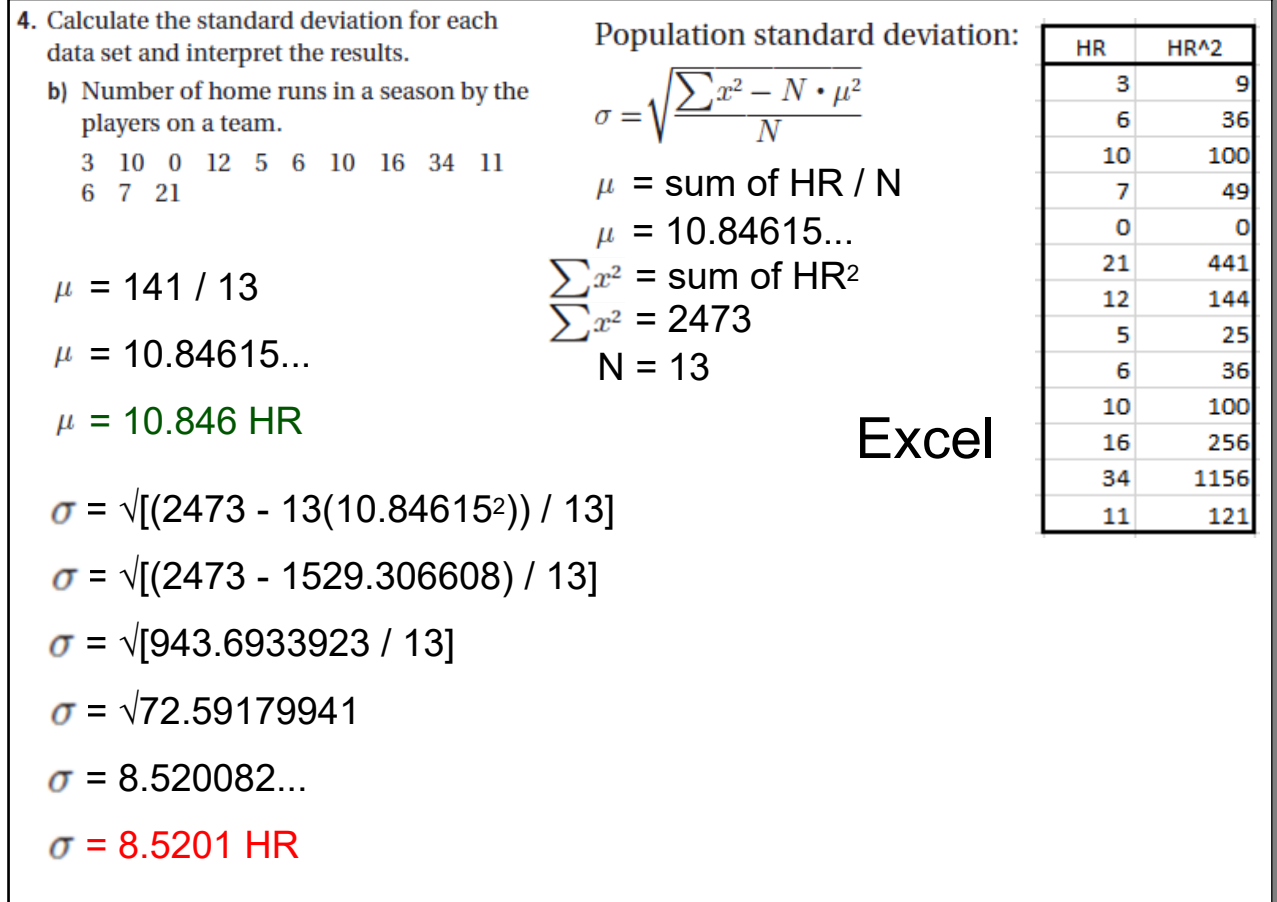

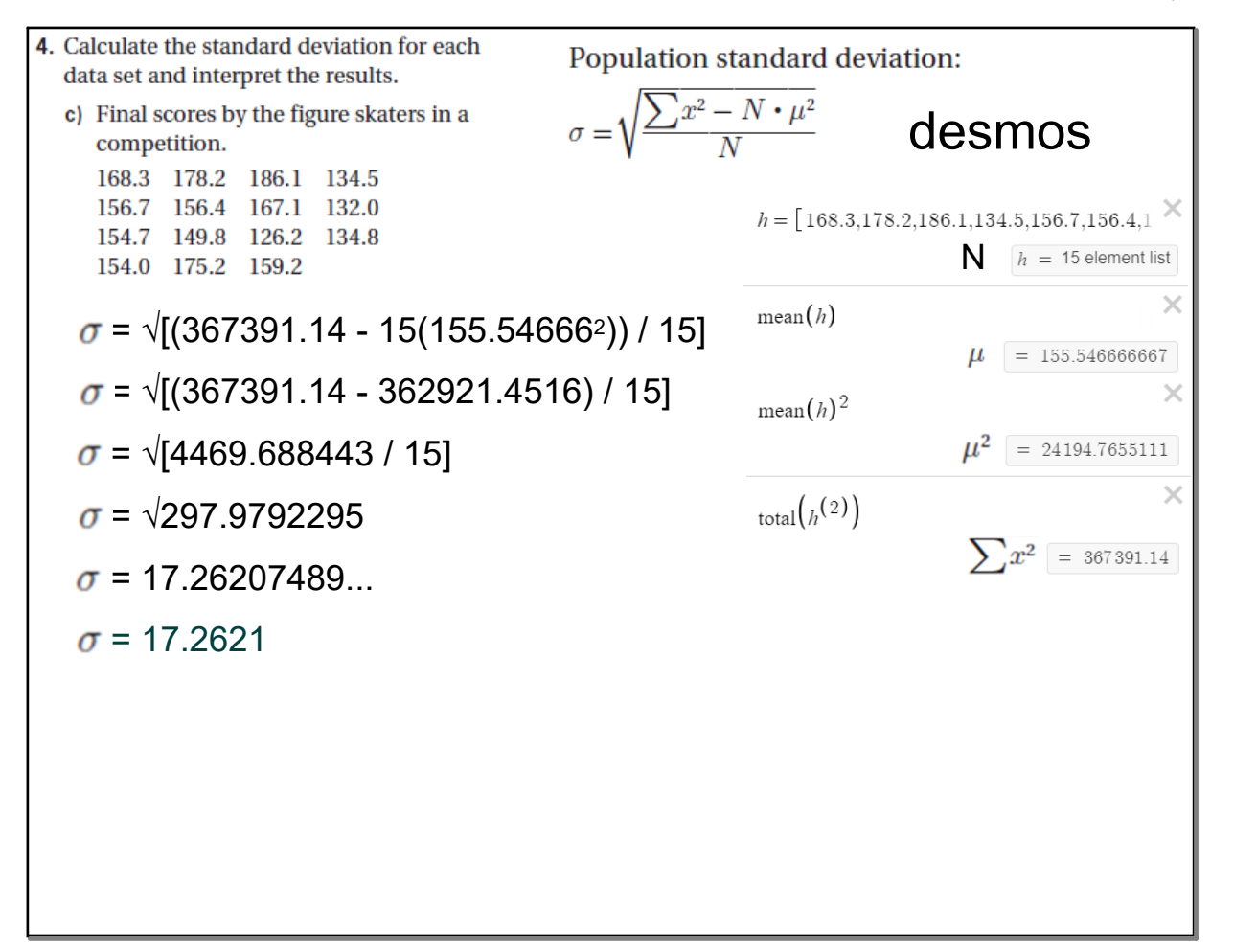

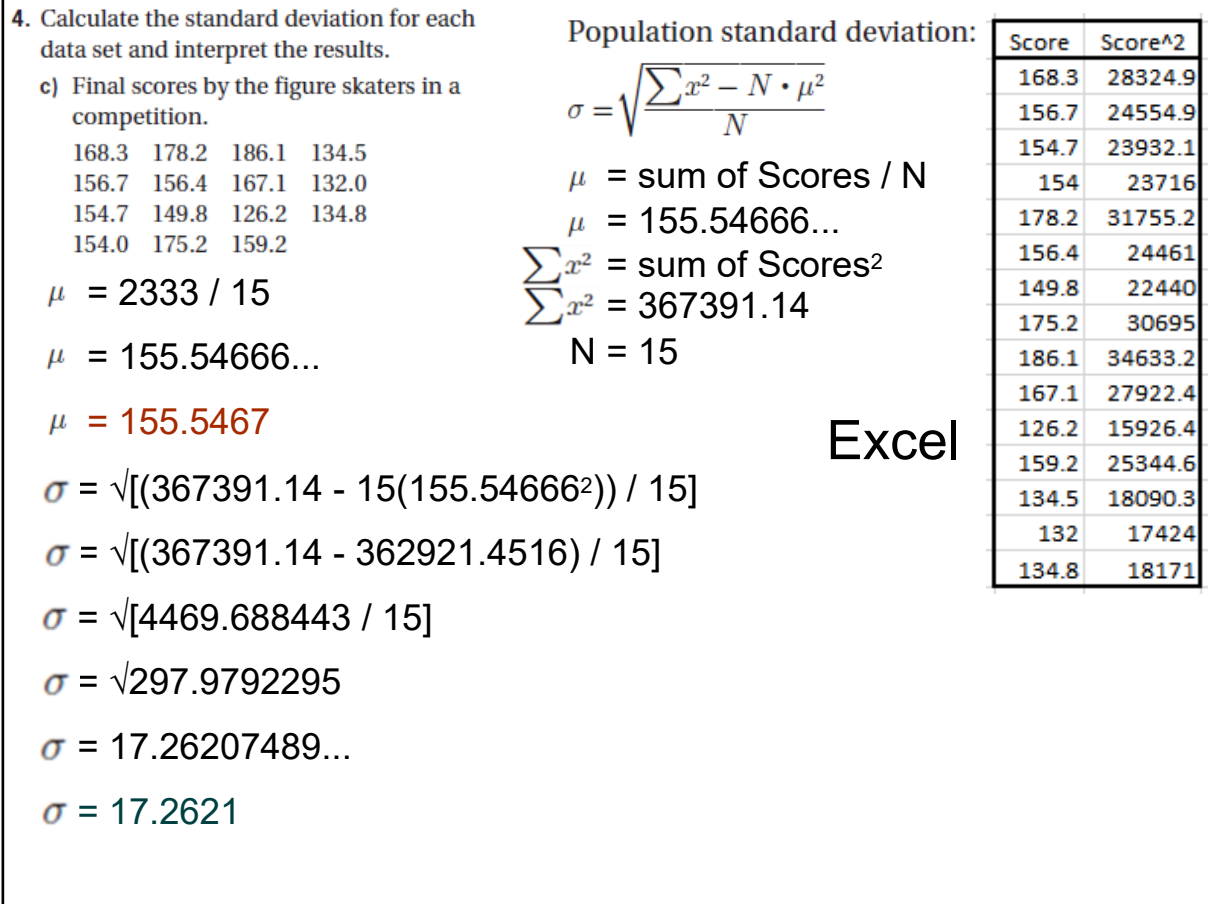

- 5. For each of the situations, decide whether you would use the sample or population standard deviation formula. Explain your decisions.
	- a) A researcher recruits females ages 35 to 50 years old for an exercise training study to investigate risk markers for heart disease (e.g., cholesterol).
- b) One of the questions on a national survey asks for the respondent's age. Researchers want to describe the variability in all ages received from the survey.
- c) A teacher administers a test to her students. The teacher wants to summarize the results the students attained as a mean and standard deviation.

a) Use the **SAMPLE** standard deviation formula. Researchers are not going to ask every female aged 35 to 50, so they are going to ask a sample of them.

b) Use the **POPULATION** standard deviation formula. It is a national survey, so they are asking everybody.

c) Use the **POPULATION** standard deviation formula. The teacher is using results from everyone who took the test (the whole class).

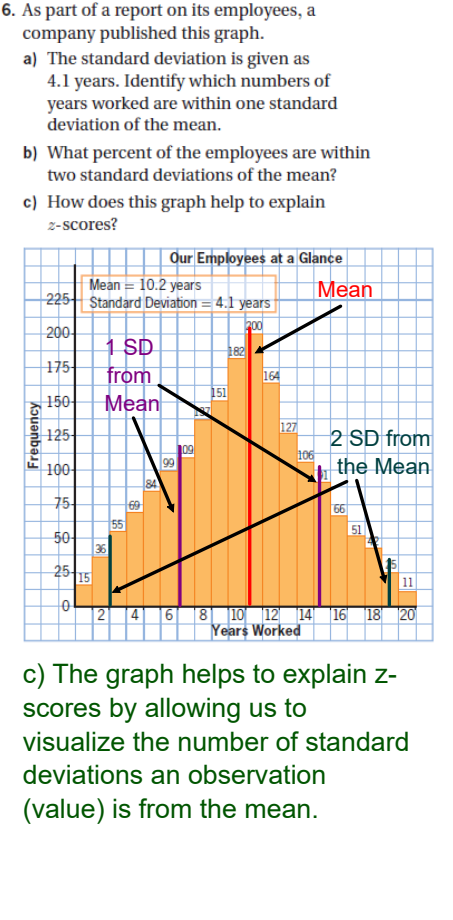

a) Lower limit = Mean - SD  $= 10.2 - 4.1$  $= 6.1$  years. Upper limit = Mean + SD  $= 10.2 + 4.1$  $= 14.3$  years. b) Lower limit = Mean  $-2 \times SD$  $= 10.2 - 2(4.1)$  $= 10.2 - 8.2$ 

$$
= 2.0
$$
 years.

Upper limit = Mean + 2 xSD

$$
= 10.2 + 2(4.1)
$$
  
= 10.2 + 8.2

 $= 18.4$  years.

Total number of employees is 1826 (total of numbers on top of each column).

There are a total of 1775 employees who have worked from between 2 and 19 years.

So there are 1775/1826 = 0.9721

97% of employees are within two standard deviations of the mean.

# **October 22, 2020**

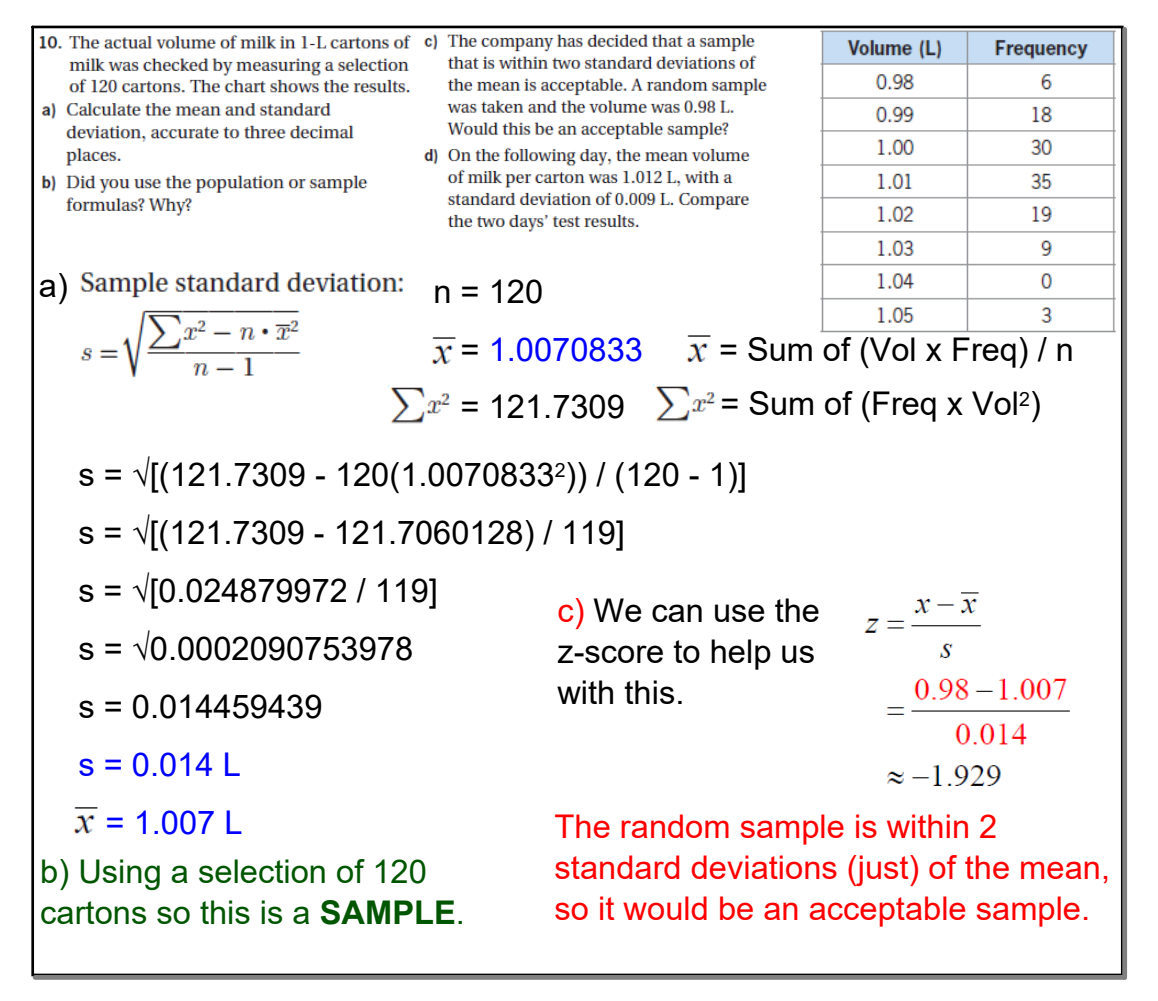

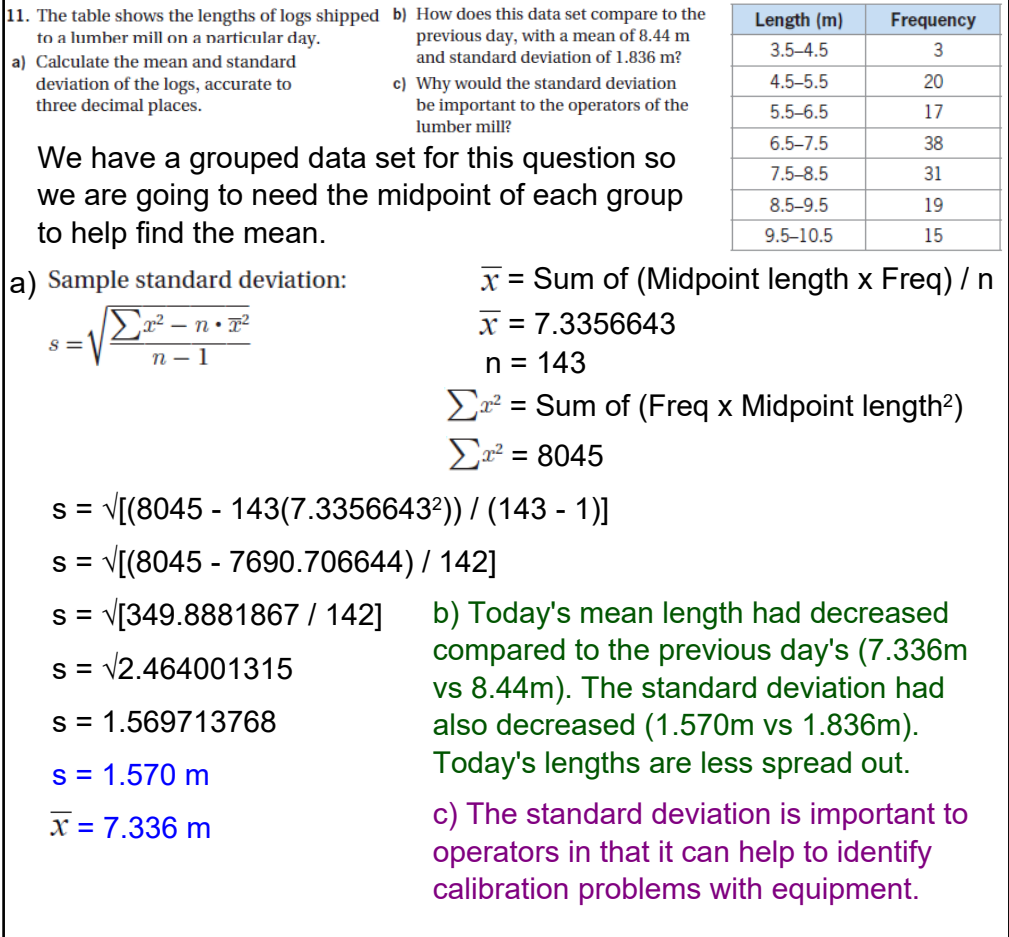